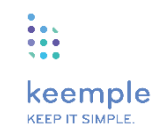

## Sterownik **rolet**

# INSTRUKCJA

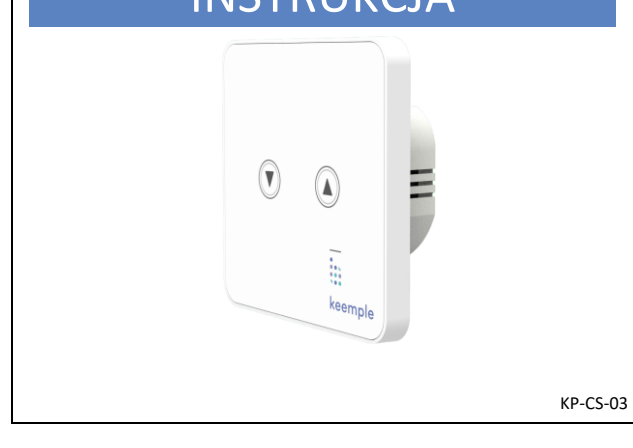

#### 1.Informacje ogólne

Sterownik rolet z panelem dotykowym KP-CS-03 jest to urządzenie montowane zamiast standardowego przełącznika do sterowania np. roletami zewnętrznymi, firanami i innymi urządzeniami sterowanymi silnikami zasilanymi wysokim napięciem. Wykorzystuje protokół Z-Wave. Po dodaniu do bramki można nim sterować zdalnie.

Można go używać bez bramki i bez Internetu jako zwykły sterownik rolet. Dwa przyciski służą do sterowania odpowiednio w górę lub w dół.

#### 2.Zawartość opakow

- Sterownik rolet z panelem dotykowym. - Instrukcja obsługi.

- Akcesoria montażowe.

#### 3. Informacje dodatkowe

- Dostępne sterownie manualne przy pomocy wciśnięcia przycisków dotykowych.

- Protokół Z-Wave Plus (seria 700).

- Kolor podświetlenia informuje nas o stanie w jakim jest urządzenie: włączone, wyłączone, w stanie dodawania do bramki itp.

- Pełni rolę wzmacniacza sygnału (repeatera) - łączy się z innymi urządzeniami poszerzając zasięg sieci. - Wsparcie dla aktualizacji firmware OTA.

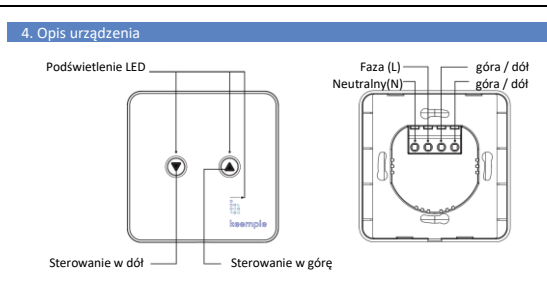

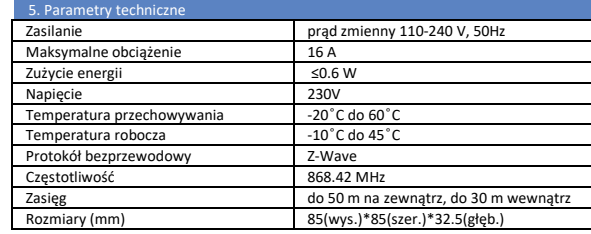

### 6. Instrukcja montażu

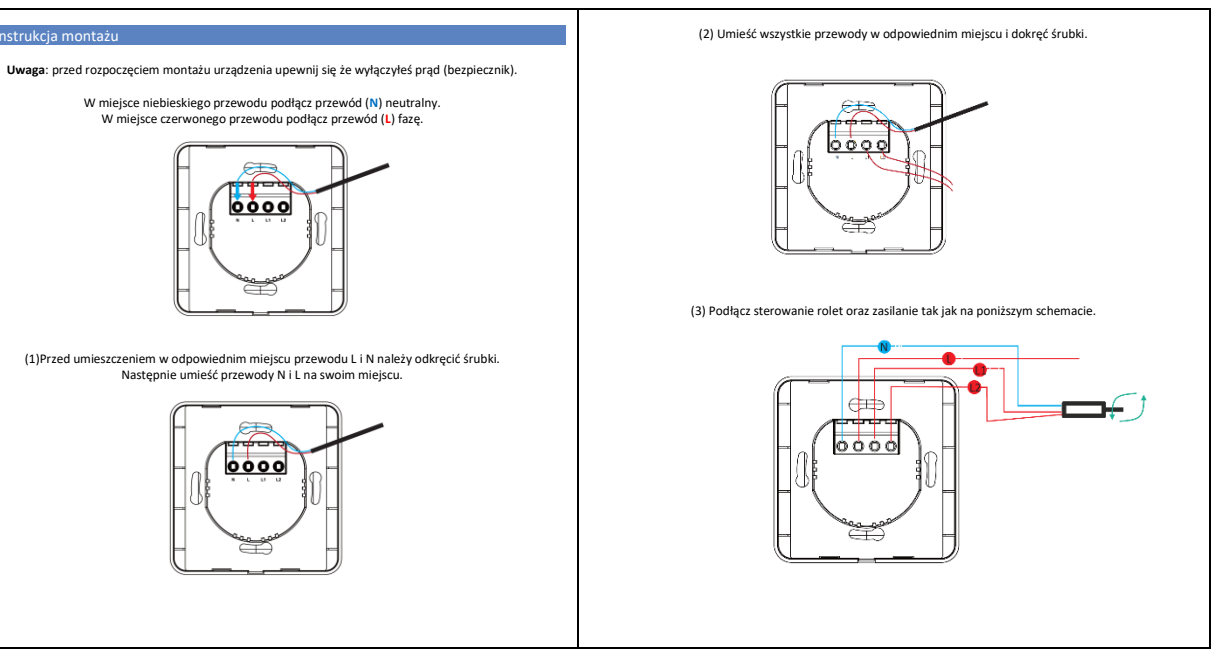

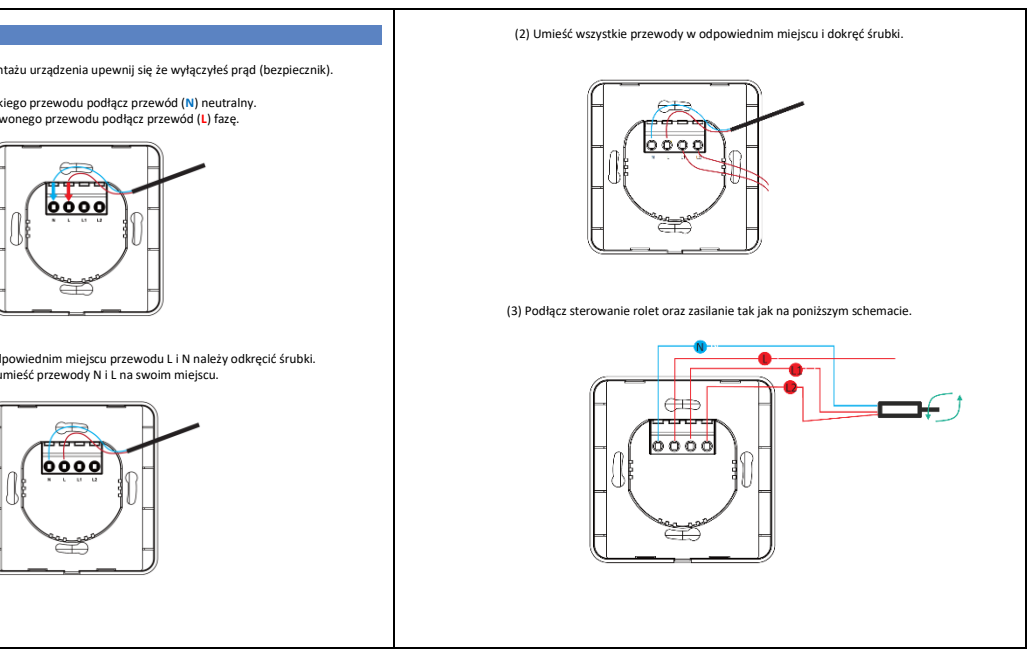

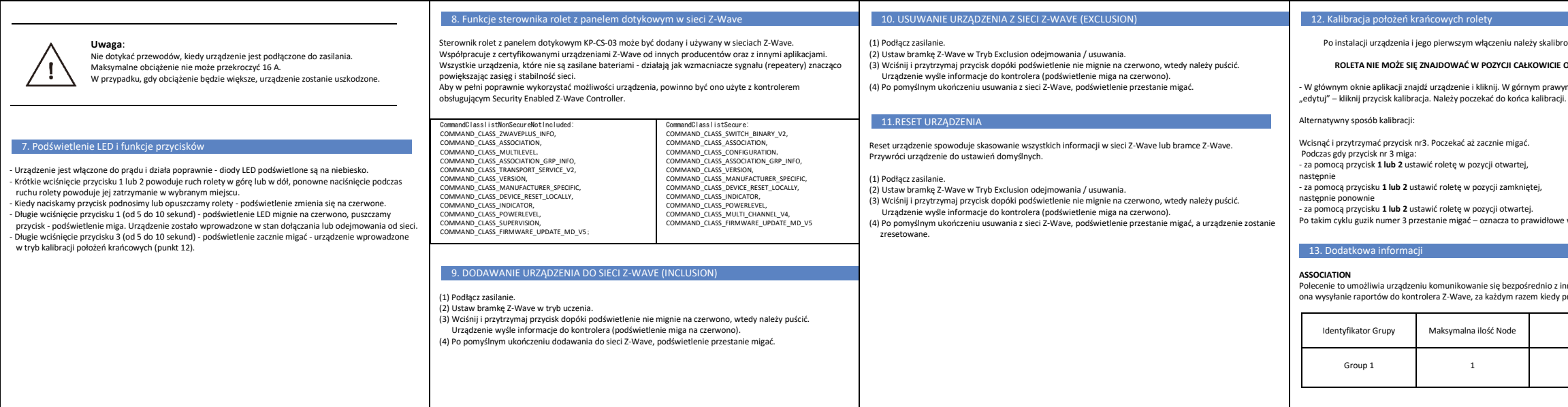

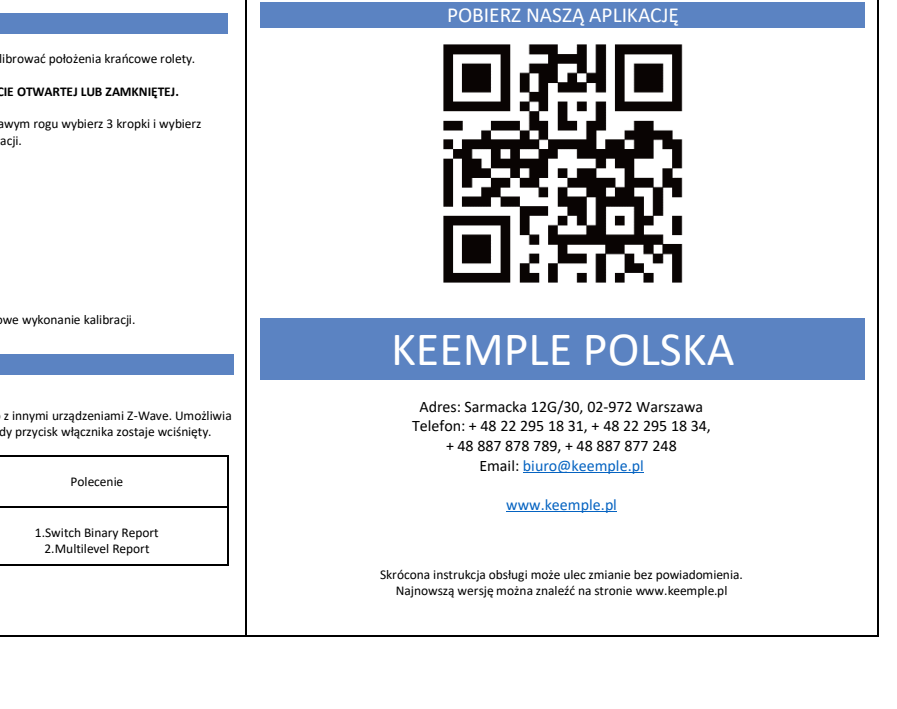